#### **CHAPTER – 3 Data Structures and operations.(Expected Marks = 6)**

(ഈ നോട്സിൽ വിഡിയോയും ഉൾപ്പെടുത്തിയിട്ടുണ്ട്. പാഠഭാഗങ്ങൾക്കൊപ്പം വീഡിയോ ട്യൂട്ടോറിയലുകളും കാണാവുന്നതാണ്. ംമാംബെൽ ഫോണിലാണ് നിങ്ങൾ ഈ നോട്സ് വായിക്കുന്നതെങ്കിൽ QR കോഡിൽ ക്ലിക്ക് ചെയ്യുക. Printed Note ആണെങ്കിൽ QR കോഡ് സ്കാൻ ചെയ്യുക.)

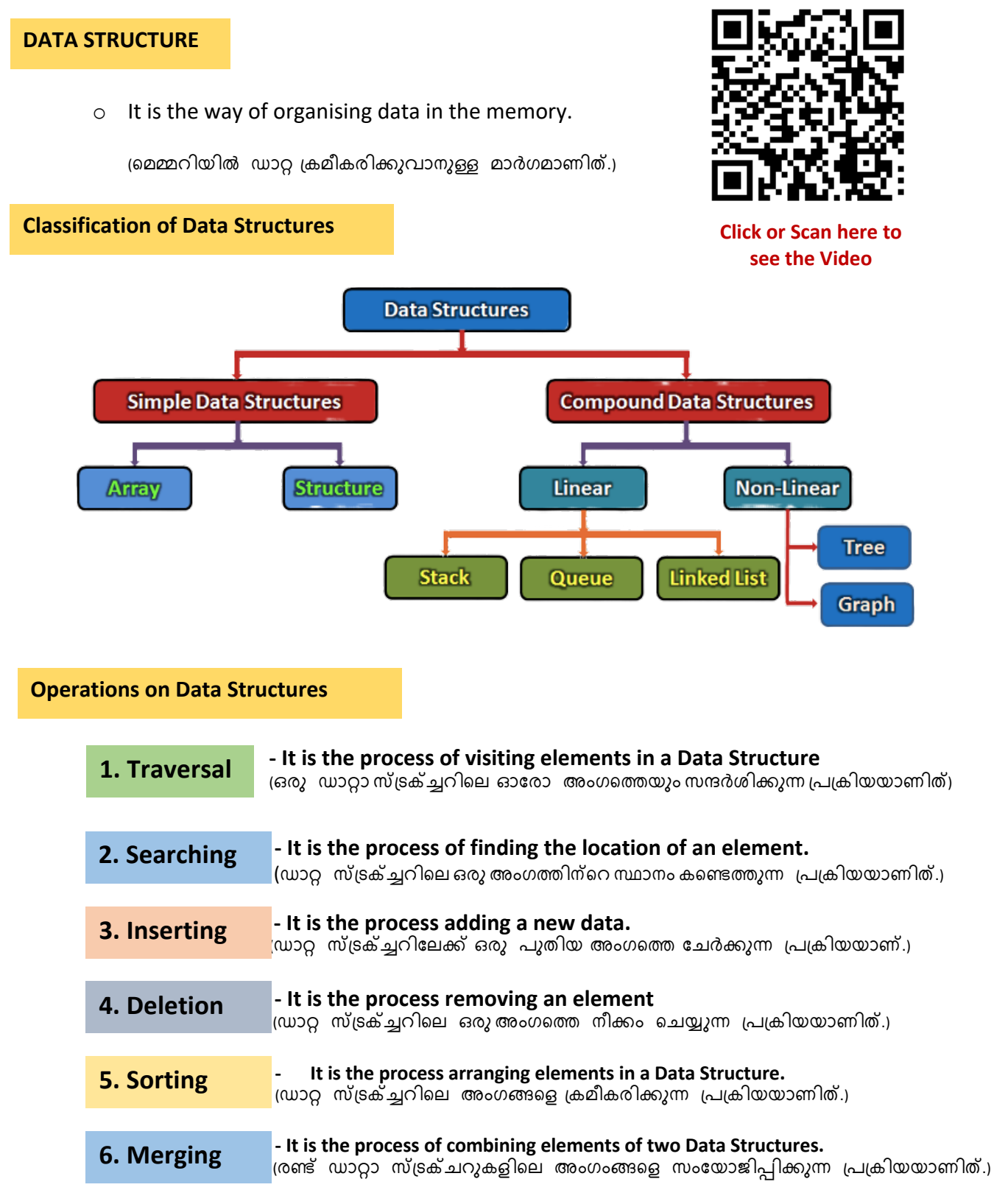

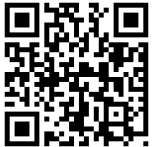

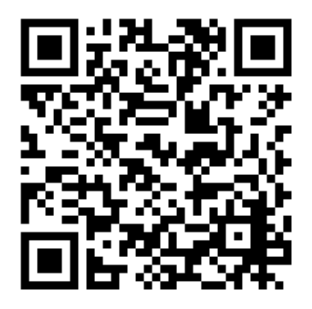

**Click or Scan here to** 

see the Video

# **STACK**

- $\circ$  The Data Structure that follows LIFO principle is known as **STACK.** LIFO തത്വം പിന്തുടരുന്ന ഡാറ്റാ സ്ട്രക്ച്ചറിനെ STACK എന്നുവിളിക്കുന്നു.
- LIFO means Last In First Out LIFO എന്നാൽ അവസാനമായി ADD ചെയ്തത് മാത്രമേ ആദ്യം DELETE ചെയ്യാനാകൂ എന്നതാണ്.
- $\circ$  It is a list of items in which all insertions and deletions are made at one end, known as STACK TOP.

(STACK TOP എന്ന് പറയുന്ന ഒരറ്റത്തുനിന്നു മാത്രമേ ഇനങ്ങളെ കൂട്ടിച്ചേർക്കാനും നീക്കം ചെയ്യാനും സാധിക്കു.)

The element added at last will be the first to be removed from the STACK. സ്ത്രാക്കിൽ അവസാനാമായി കൂട്ടിച്ചേർത്ത അംഗത്തെ മാത്രമേ ആദ്യം ഓഴിവാക്കാനാകൂ.)

### **Operations on STACK**

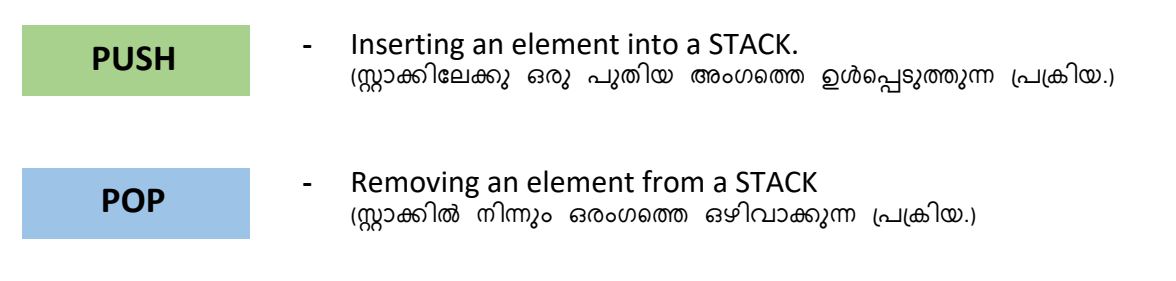

## **Algorithm of PUSH operation.**

പഠിക്കുന്നതിനു വീഡിയോ അൽഗോരിതം മുൻപ് കാണുക. ശ്രാഫിക്സ് ന്റെ സഹായത്തോടെ അൽഗോരിതത്തിന്റെ പ്രവർത്തനം വിശദീകരിച്ചിട്ടുണ്ട്.)

Assume that STACK[N] is an array of stack with size N and TOS denotes the top position of the stack. Let VAL contains the data to be added into the stack. (സ്ലാക്കിൽ ആകെ എത്ര എലെമെന്റുകളെ സുക്ഷിക്കാൻ സാധിക്കും, എന്നതിന്റെ എണ്ണമാണ് **N**.സ്ലാക്കിന്റെ മുകൾ ഭാഗത്തെ സുചിപ്പിക്കുന്ന വേരിയബിൾ ആണ് TOS. സ്റ്റാക്കിലേക്ക് add ചെയ്യാൻ പോകുന്ന value സൂക്ഷിച്ചിരിക്കുന്ന വേരിയബിൾ ആണ് VAL.)

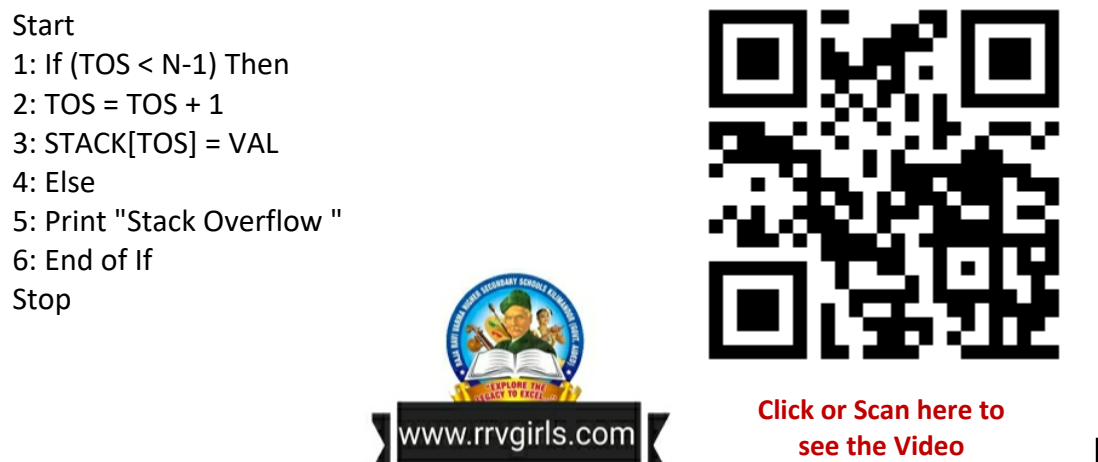

Visit my Channel & Subscribe @ www.youtube.com/c/naveenbhaskerchannel Prepared By Naveen Bhasker, HSST-Computer Science, SN TRUSTS HSS, Shoranur, Palakkad Mob: 99460 27884

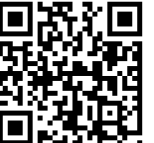

#### **Algorithm of POP operation.**

(അൽഗോരിതം പഠിക്കുന്നതിനു മുൻപ് വീഡിയോ കാണുക. ഗ്രാഫിക്സ് ന്റെ സഹായത്തോടെ അൽഗോരിതത്തിന്റെ പ്രവർത്തനം വിശദീകരിച്ചിട്ടുണ്ട്.)

Assume that STACK[N] is an array of stack with size N and TOS denotes the top position of the stack. Let VAL contains the data to be added into the stack. (സ്റ്റാക്കിൽ ആകെ എത്ര എലെമെന്റുകളെ സൂക്ഷിക്കാൻ സാധിക്കും, എന്നതിന്റെ എണ്ണമാണ് **N**. സ്ലാക്കിന്റെ മുകൾ ഭാഗത്തെ സൂചിപ്പിക്കുന്ന വേരിയബിൾ ആണ് TOS. സ്ലാക്കിലേക്ക് add ചെയ്യാൻ പോകുന്ന value സൂക്ഷിച്ചിരിക്കുന്ന വേരിയബിൾ ആണ് VAL.)

Start 1: If (TOS > -1) Then 2: VAL = STACK[TOS]  $3: TOS = TOS - 1$ 4: Else 5: Print "Stack Underflow " 3: End of If Stop

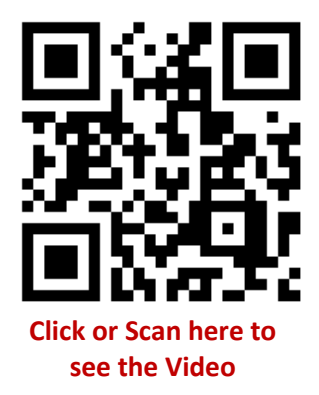

<mark>QUEUE ( ക $\sqrt{2}$  )</mark>

**Click or Scan here to see the Video**

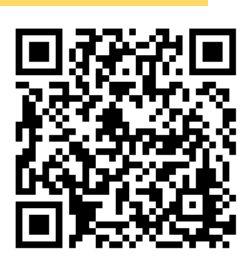

o A Queue is a linear data structure in which insertion takes place at one end(**Rear end**) and deletion takes place at other end(**Front end**)

ക്യൂ എന്ന ഡാറ്റ സ്ട്രക്ച്ചറിൽ, എലെമെന്റുകളെ add ചെയ്യുന്നത് പിൻ ഭാഗത്തു നിന്നും (REAR END), ഡിലീറ്റ് ചെയ്യുന്നത് മുൻ ഭാഗത്തുനിന്നും (FRONT END) ആണ്.

o It follows FIFO(First In First Out) principle. ഇവിടെ ആദ്യം add ചെയ്യുന്ന എലമെന്റ് ആണ്,ആദ്യം ഡിലീറ്റ് ചെയ്യാൻ സാധിക്കുക **(FIFO )** 

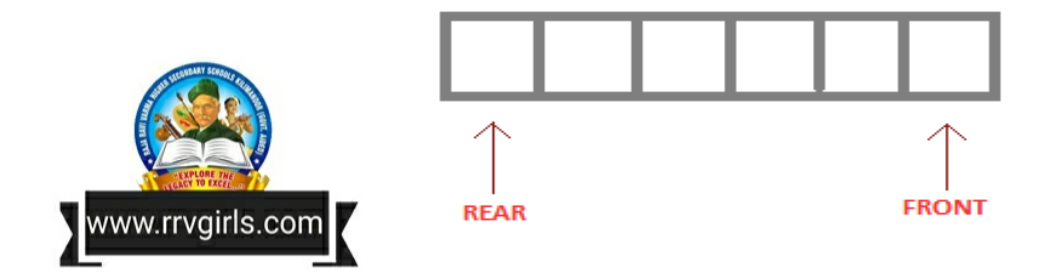

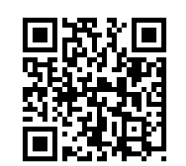

## $LINKED LIST$  ( ലിങ്ഡ് ലിസ്റ്റ് )

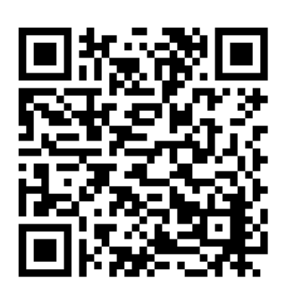

**Click or Scan here to see the Video**

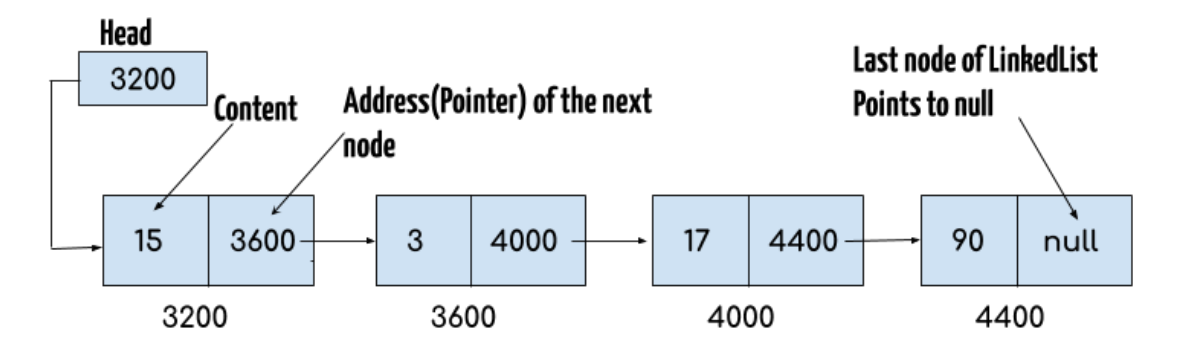

o Linked list is a collection of node.

പരസ്പരം കൂട്ടി ചേർത്ത നോഡുകളുടെ ശേഖരമാണിത്.

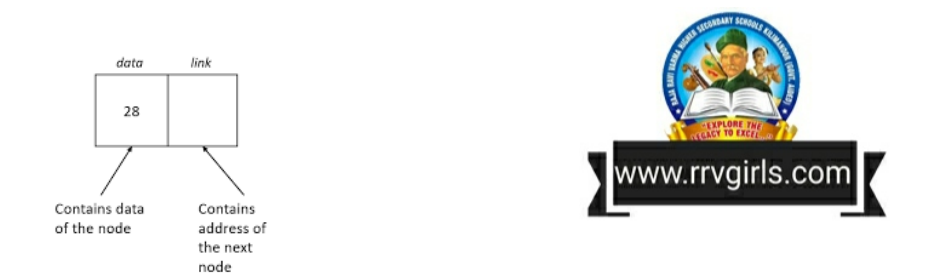

 $\circ$  Each node consists of two parts – a data and a link (Contains the address of the next node)

ഓരോ നോഡിലും രണ്ട് ഭാഗങ്ങളുണ്ട് - ഒരു ഡാറ്റയും ഒരു ലിങ്കും (ലിങ്കിൽ അടുത്ത നോഡിന്റെ വിലാസം അടങ്ങിയിരിക്കുന്നു)

o The address of the first node is stored in a special pointer called START.

ആദ്യ നോഡിന്റെ വിലാസം START എന്ന പ്രത്യേക പോയിന്ററിൽ സംഭരിച്ചിരിക്കുന്നു.

o The address of the Last node is stored with NULL.

അവസാന നോഡിന്റെ വിലാസമായി NULL (ശൂന്യം) എന്ന value സൂക്ഷിച്ചിരിക്കുന്നു.

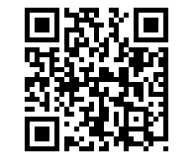